## **How do I tell if an image is high resolution?**

## **Using math to determine maximum printing size**

Images need to be printed at 300 ppi to look clear and crisp. There's a quick and easy way to determine the maximum size that an image can be printed: simply divide the number of pixels in the image by 300. Here's an example: The image below is 600 by 300 pixels. 600 by 300 divided by  $300 = 2$  by 1, so the largest size this image can be printed at is  $2<sup>n</sup>$  by 1<sup>n</sup>. For large format printing, the minimum resolution is 150 dpi, so the pixel size divided by 150 will result in the maximum size an image can print and still be good quality.

To find out how many pixels are in an image, select the image in Explorer (Windows) or Finder (Mac) and its dimensions will be displayed in pixels. You can then divide the number of pixels by 300 or 150 to see the maximum size the image can be used for printing.

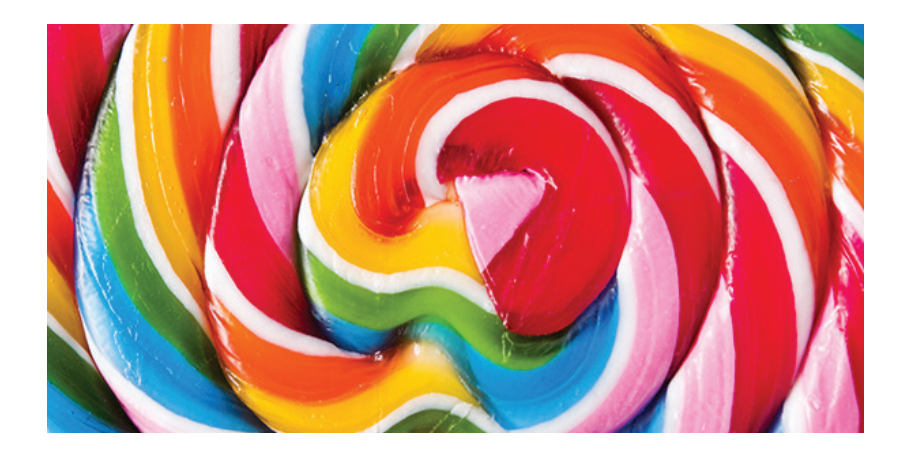

The image at left is 600 by 300 pixels in size. To use this image in a printed piece, the largest size it could be printed at is 2" by 1".

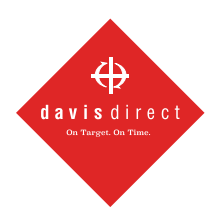

**(334) 277-0878 davisdirect.com** **1241 Newell Parkway Montgomery, AL 36110** **1006 Opelika Road Auburn, AL 36830**